## **TTagsSender Communication Driver**

This document has the specific information related to this driver configuration. For a generic explanation on Device Module, Channels, Nodes and Points configuration, please refer to the reference guide.

#### **Contents**

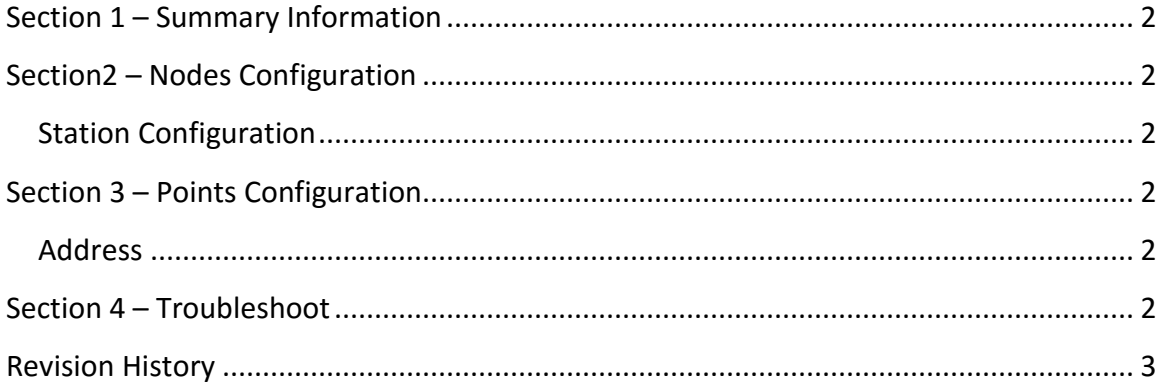

<span id="page-1-0"></span>**Communication Driver Name**: TTagsSender **Current Version**: 1.0.0.0 **Implementation DLL**: T.ProtocolDriver. TTagsSender.dll **Protocol**: Proprietary **Interface**: UDP **PC Hardware requirements**: Ethernet board

## <span id="page-1-1"></span>**Section2 – Nodes Configuration**

### <span id="page-1-2"></span>**Station Configuration**

**Stations syntax:** < Host > ; < Port >

Where :

< Host > = IP Address < Port > = UDP port

## <span id="page-1-3"></span>**Section 3 – Points Configuration**

#### <span id="page-1-4"></span>**Address**

String field

#### <span id="page-1-5"></span>**Section 4 – Troubleshoot**

The status of the driver execution can be observed through the diagnostic tools, which are:

- Trace window
- Property Watch
- Module Information

# <span id="page-2-0"></span>**Revision History**

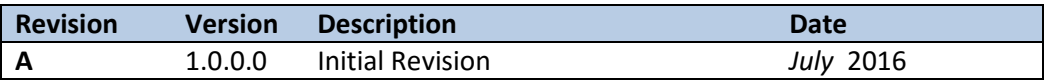